## WinXP PDF

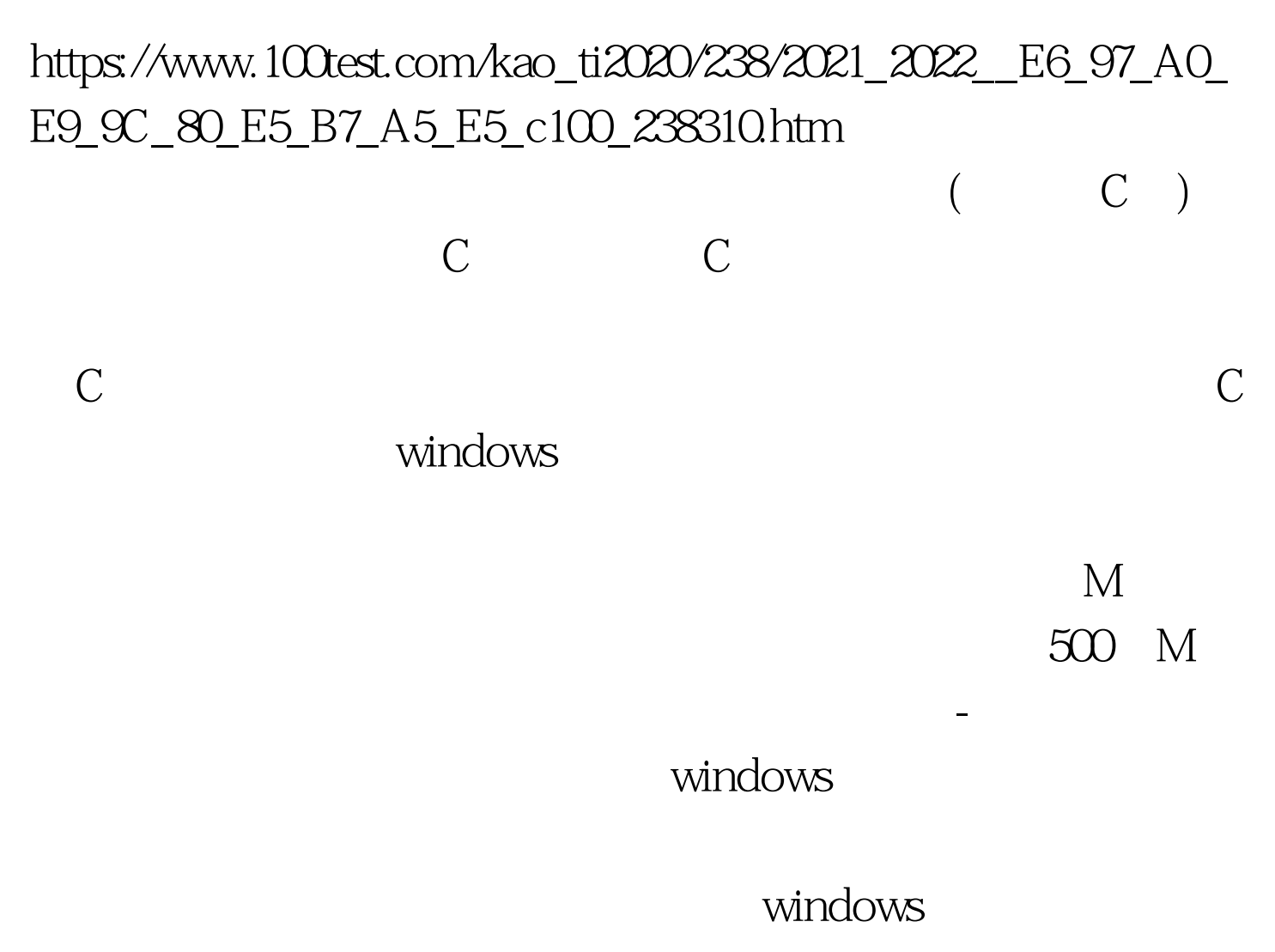

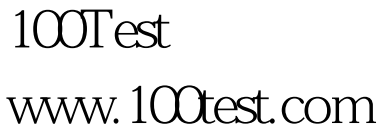